Misalignment in the TPC simulation and reconstruction

> C. Cheshkov 3/10/2005 3/10/2005 ALICE offline week

### Contents

#### **Introduction**

- TPC alignment model
- ▊ **Coordinate system definitions**
- **Misalignment in the TPC simulation** 
	- $\blacksquare$  Retrieving of misalignment data from TGeo
	- Introduction of misalignment in TPC digitization
- TPC tracking using alignment data TPC tracking using alignment data
	- $\blacksquare$  Tracking coordinate system definition
	- ┓ Implementation inside TPC tracker code
- General ideas for barrel tracking using alignment data
- **Conclusions**

#### Introduction – TPC alignment model

- $\blacksquare$  In TPC we consider 'alignable' only the 72 readout chambers:
	- $\blacksquare$  3 rotation angles + 3 translations per chamber
- $\bullet$  For the moment, the electric field in the drift volume is assumed to be exactly orthogonal (and uniform) to the chambers plane

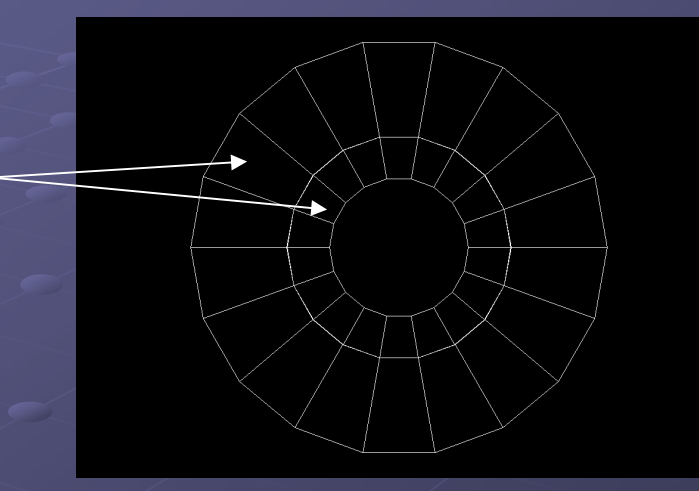

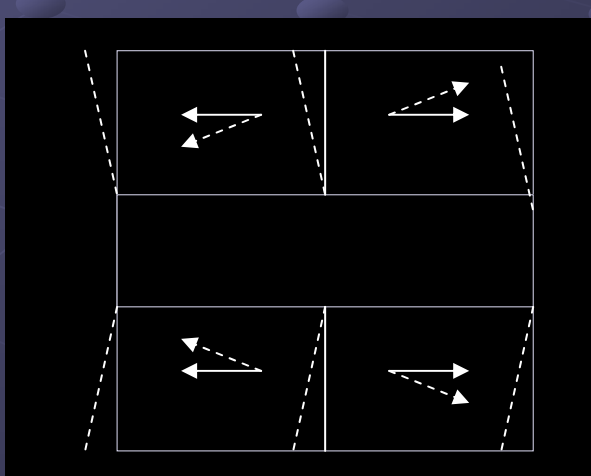

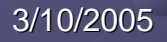

### Coordinate system definitions

#### 'Sector' (or 'ideal') coordinate system:

- $\blacksquare$  Origin and Z axis coincide with the origin and Z axis of the global coordinate system
- $\blacksquare$  In XY plane it is rotated by  $\alpha = 10^{\circ} + i \times 20^{\circ}$ where  $i$  is the sector index
- The magnetic field is The magnetic field is parallel to the X axis!

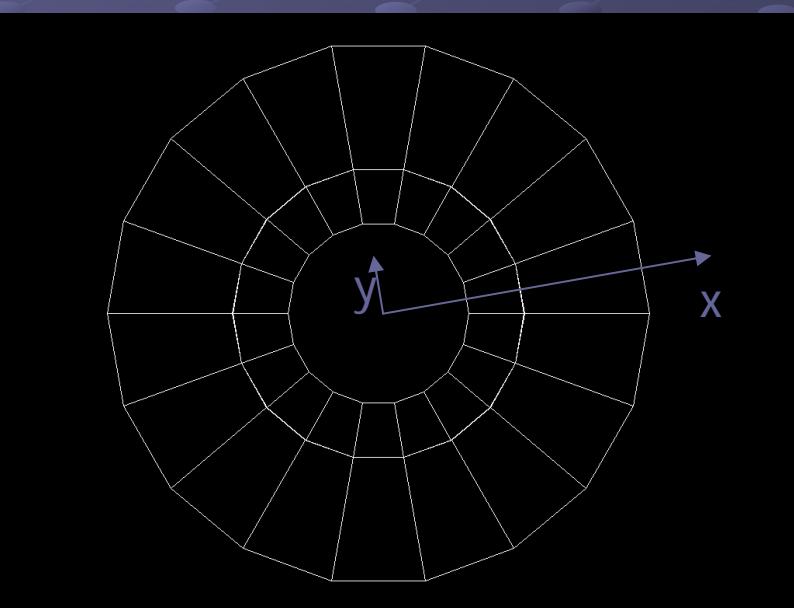

### Coordinate system definitions

- $\bullet$  'Chamber' coordinate system:
	- Connected to actual (misaligned) position of<br>readout chambers
	- ▉  $\blacksquare$  X axis orthogonal to pad rows
	- $\blacksquare$  Z axis orthogonal to chamber plane
	- ┓ **Chamber center** position is fixed
- In case of In case of 'ideal' geometry 'sector' and<br>'chamber' systems coincide

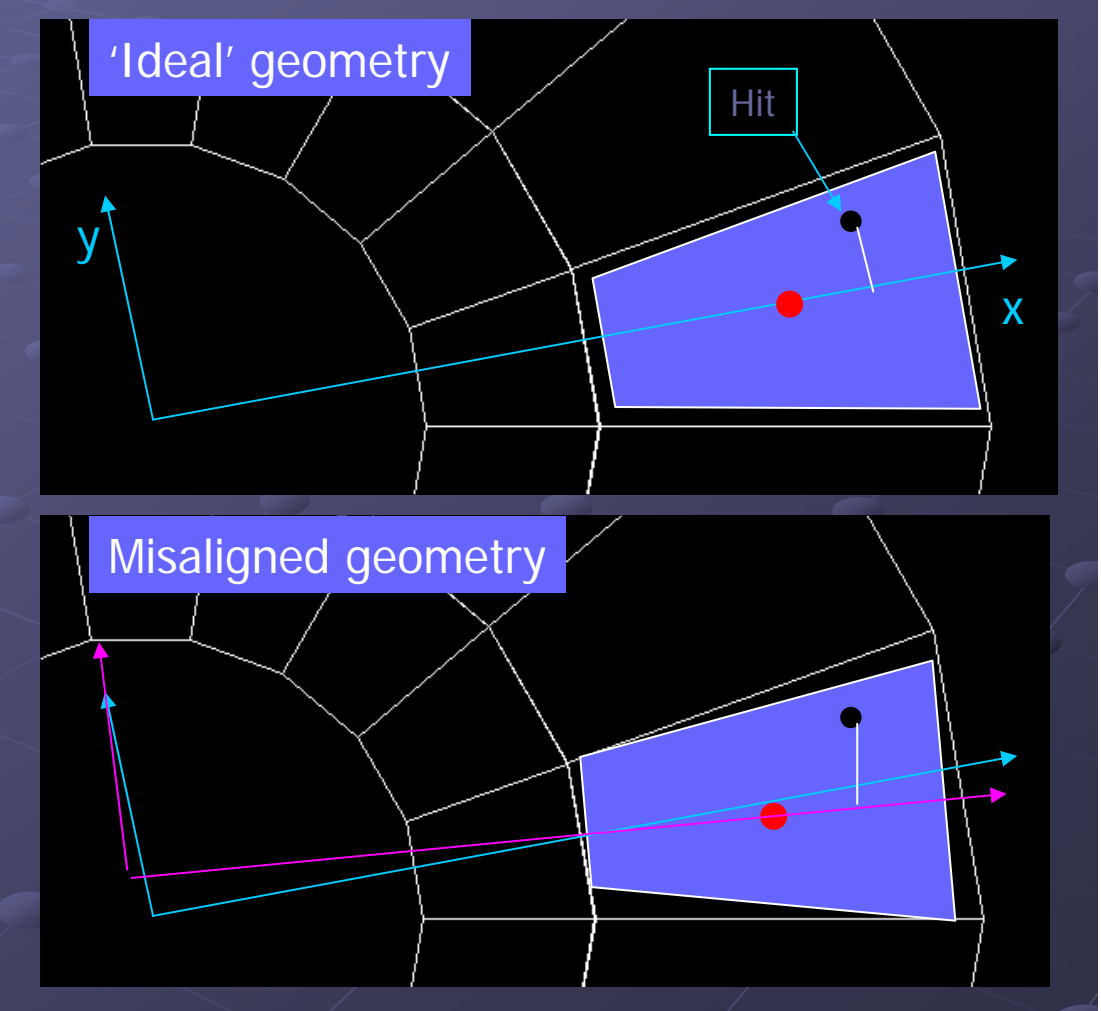

## Misalignment data from TGeo

In case one loads the geometry from file:

- ┙ Inside AliMC::InitGeometry() call new method of **call new method of**  $\blacksquare$ AliModule - ReadParsFromTGeo()
- In case of TPC inside this method call AliTPCParam::ReadParsFromTGeo()
	- **Retrieve the position and orient ation of the chambers from ation of the chambers from ation of the chambers from ation of the chambers from TGeoManager ('TIRC' & 'TORC' volumes) as TGeoHMatrix'es**

**Transform them to the 'sector' coordinate system condinate** 

Store the differences to the ideal positions and orientations as TGeoHMatrix array inside AliTPCParam

## Misalignment in TPC simulation

In case the transport MC uses TGeo, the misaligned geometry is used correctly up to the production of Hits

- In case of TPC the MC is used to produce hits along the track trajectories
	- ⇒ Misalignment should be introduced also at the digitization level:
	- During the digitization of the hits, the ionization electrons are transported 'by hand' to the surface of the readout chambers
	- ┓ The misalignment data from AliTPCParam are loaded and used<br>to put the electrons into the local coordinate system of the<br>readout chambers readout chambers
- **The rest of the digitization is not affected**
- $\blacksquare$  We assume that the misalignment is relatively small  $\Rightarrow$  No flipping of electrons between neighbor sectors

#### TPC tracking using alignment data

 $\bullet$  Main problem – the choice of the 'tracking' coordinate system:

**- 'Sector' ('ideal') coordinate system** 

**Eamber' coordinate system** coordinate system

**Nixing' of 'Sector' and 'Chamber' coordinate** coordinate systems

# Definition of the tracking coordinate system

#### 'Sector' ('ideal') coordinate system

- $\blacksquare$  Transform the clusters from the 'chamber' to 'ideal' system
- **Tracks are untouched Tracks are untouched**
- $\blacksquare$  Need to redefine track propagation method:
	- $\bullet$  Pad row time bin plane is no longer orthogonal to the X axis
	- **Propagation not to a fixed** X reference plane but to  $X(Y,Z)$

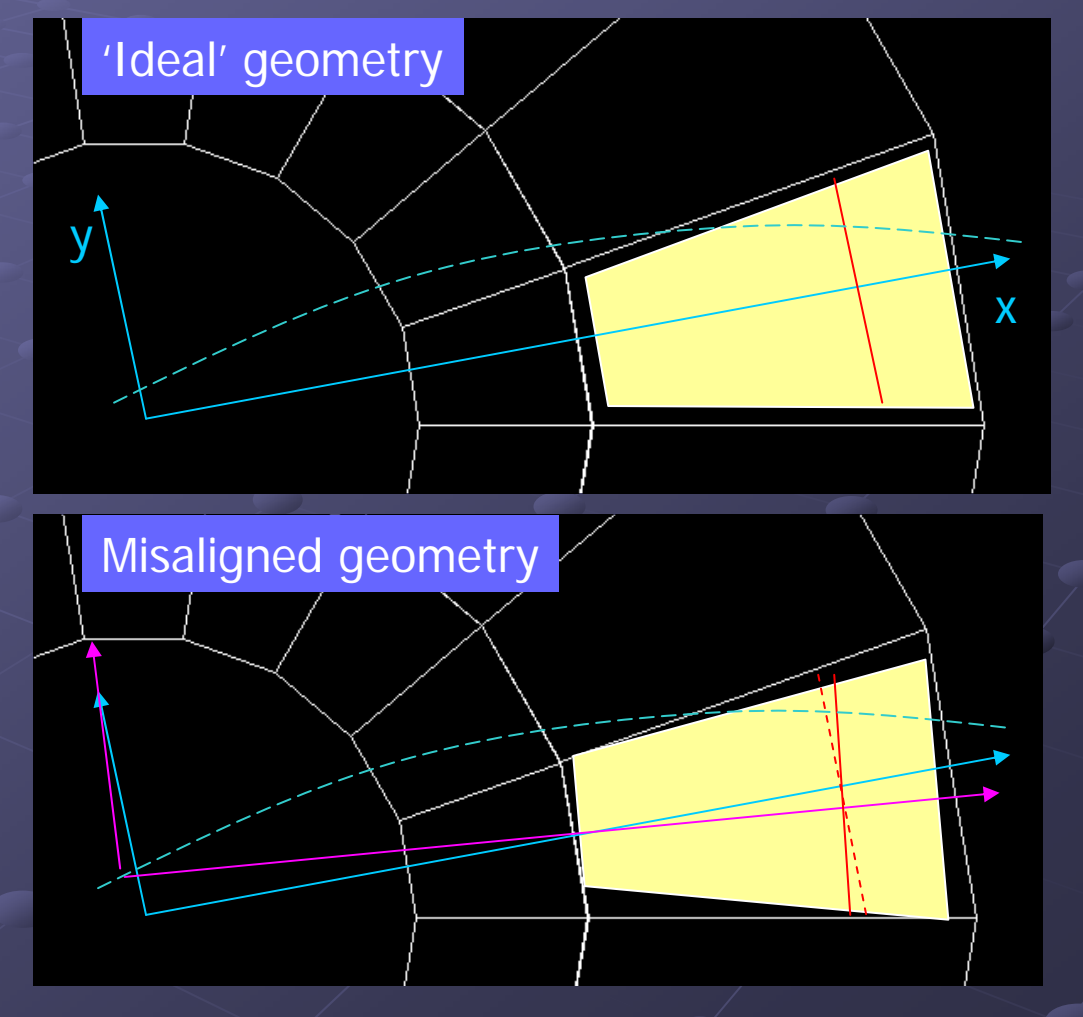

# Definition of the tracking coordinate system

- $\bullet$  'Chamber' coordinate system
	- Clusters are untouched
	- Propagation is on a fixed X reference plane
	- $\blacksquare$  Each time track enters new sector it is transformed into the 'chamber' coordinate system
	- $\blacksquare$  Magnetic field is no longer parallel to the Z axis  $\Rightarrow$  Tracks are not helices!

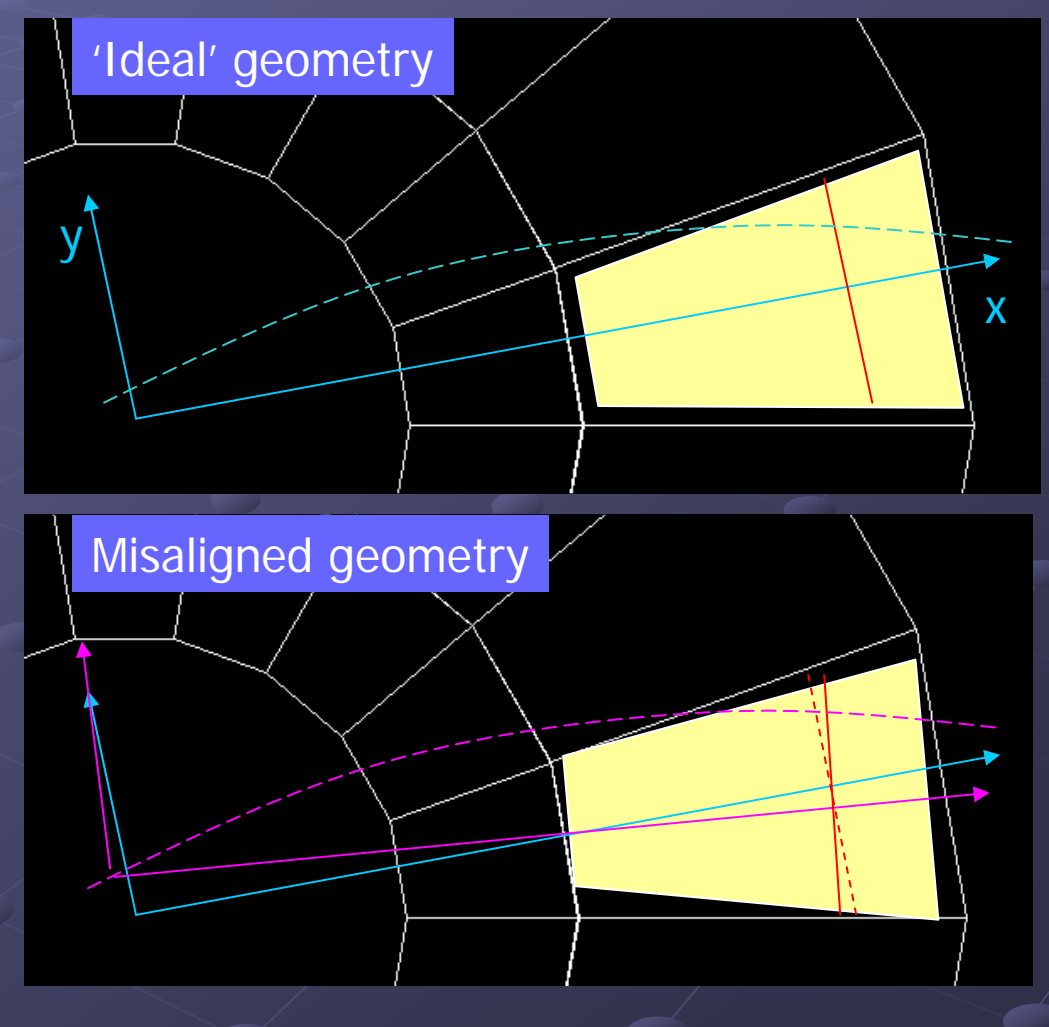

3/10/2005

## Definition of the tracking coordinate system

**• Proposal for the 'tracking' coordinate** system:

- **Lise 'sector' ('ideal') coordinate system** rotated in XY so that the  $X$  axis is orthogonal to the pad rows
- **Ne are preserving our helix track model**
- $\blacksquare$  Track propagation to X(Z)

## Tracking coordinate system Tracking coordinate system

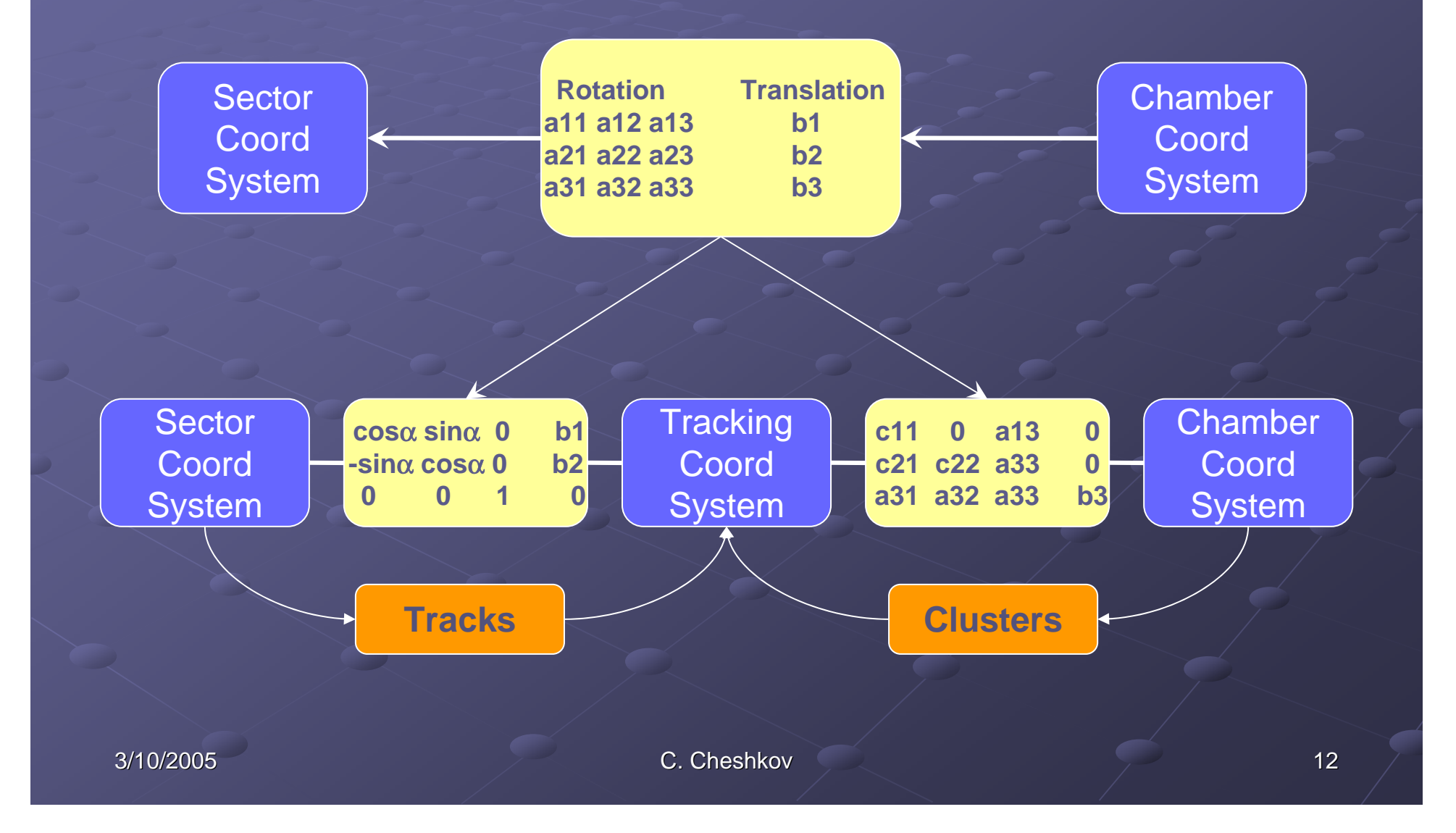

## Tracking coordinate system Tracking coordinate system

 $\bullet$  Misalignment TGeoHMatrix is decomposed into 2 parts:

- $\blacksquare$  Rotation in XY plane + translations in X&Y
- $\blacksquare$  Rotation in XZ&YZ planes + translation Z

 $\bullet$  Tracks and clusters are transformed to the same tracking coordinate system in which the track propagation and cluster association is being done

**Track transformation just few times per tracking pass** 

 $\blacksquare$  The new propagation method is rather fast (linear approximation approximation

## Track propagation Track propagation

- $\bullet$  The propagation X position is found assuming straight track:
	- Z∼X\*Tan(λ)
- Usually we propagate by Usually we propagate by <= couple of cm <= couple of cm
- **The expected** misalignment is at the order of mrad
	- ⇒the linear approximation works to microns precision

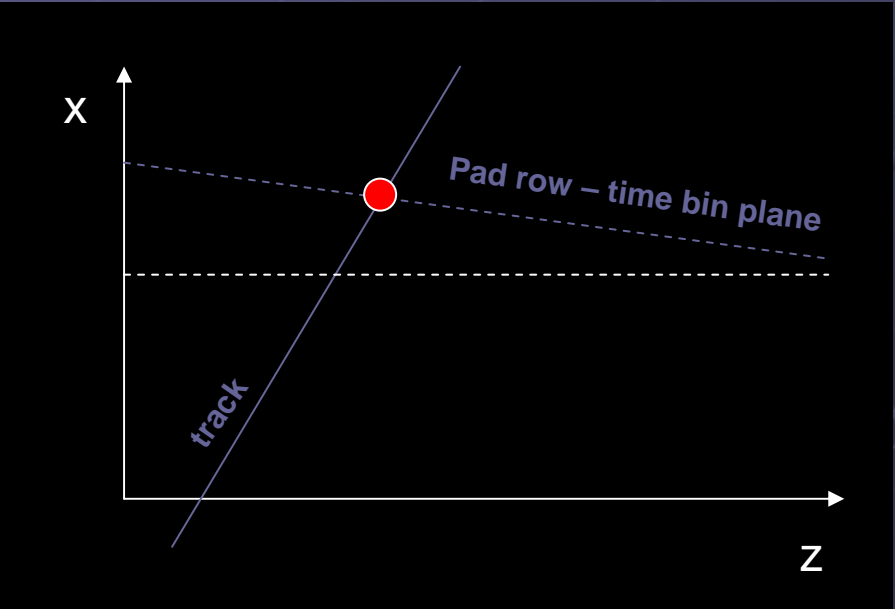

## Implementation inside TPC tracker code

- For the moment the misalignment matrices are taken<br>from AliTPCParam stored in gAlice (in future should b from AliTPCParam stored in gAlice (in future should be<br>loaded from CDB – either stand-alone or inside AliTPCParam object)
- The Y&Z cluster positions are transformed to the<br>
'tracking' coordinate system while loaded into the tracker<br>
(AliTPCtracker::TransformCluster())
- In order to transform tracks between 'ideal' and 'tracking' coordinate systems:
	- New AliTPCtrack::Translate() method is added **Method** is added
	- $\blacksquare$ Already available AliTPCtrack::Rotate() is used

## Implementation inside TPC tracker code

• The calls to PropagateTo() and Rotate() methods of AliTPCtrack were replaced by new methods PropagateSeed() and RotateSeed() of the tracker:

Check if the track is to enter in a new sector

#### $\blacksquare$  If yes then:

 $\bullet$  Take from the misalignment matrices the X&Y positions and XY angle of the current and the next readout chamber

 $\bullet$  Transform the track into the 'ideal' coordinate system

Rotate the track (in RotateSeed() method)

**Transform the track into the next 'chamber' coordinate system constraints** 

**Propagate the track (in PropagateSeed() method)** 

## Implementation inside TPC tracker code

- Coordinate system (chamber index) of the track is identified by:
	- $\blacksquare$  index of the last pad row on which track is propagated
	- $\blacksquare$  azimuthal angle of 'sector' coordinate system (10˚ + i x 20˚)
	- $\blacksquare$  z position of the track
- At entrance/exit of the three tracking passes<br>(Clusters2Tracks, PropagateBack and Refitlnward<br>tracker methods), the tracks are transformed to<br>'chamber'/'sector'('ideal') coordinate system,<br>respectively.

**The ESD tracks are always stored in the 'sector'('ideal')** coordinate system

### Results

- The method was tested with misalignment configuration where all the inner chambers were randomly rotated and translated within 10mrad and 0.5cm
- $\bullet$  The efficiency and resolution is restored back to the 'ideal' case
- $\blacksquare$  The effect on multiple found tracks rate and kink finding to be further investigated
- $\bullet$  No visible effect on the timing:
	- ∎ Tracks are transformed between 'sector'⇔'tracking' coordinate systems are called  $~1$ 3.5/track
	- $\blacksquare$ New propagate method uses linear approximation
	- $\blacksquare$ Clusters are transformed to 'tracking' coordinate system only once

#### Barrel tracking with alignment data

 $\bullet$  Define the 'alignable' objects in the detector's geometry

- **Implement method to retrieve the misalignment data retrieve the misalignment data** from TGeo and store it as array of TGeoHMatrix
- **Define an appropriate 'tracking' coordinate system condinate**
- Implement methods of the tracker which:
	- Transform clusters and tracks to the 'tracking' coordinate system  $\blacksquare$
	- $\blacksquare$  Calculate the X position for propagation
	- $\blacksquare$ Propagate and rotate the tracks in the 'tracking' coordinate system

### **Conclusions & Outlook**

- **The code for the simulation and reconstruction with** misaligned TPC geometry is almost ready to be **committed**
- **Check the tracking performance on higher statistics Check the tracking performance on higher statistics**
- **Finalize the way we access Finalize the way we access TGeo geometry (see geometry (see RaffaeleRaffaele's talk)**

**Eurther develop our TPC alignment (and calibration)**<br>model – introduction of ExB, space charge, drift<br>velocity, central membrane misalignment, ...

**Develop procedures for alignment and calibration Develop procedures for alignment and calibration**

3/10/2005

C. Cheshkov C. Cheshkov 20